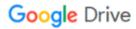

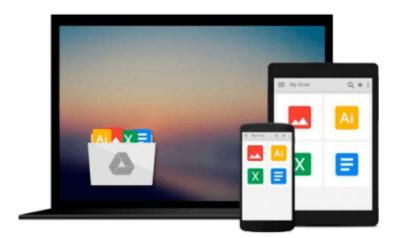

## **How to Do Everything: Windows 8**

Mary Branscombe, Simon Bisson, Eric Butow

## Download now

Click here if your download doesn"t start automatically

### **How to Do Everything: Windows 8**

Mary Branscombe, Simon Bisson, Eric Butow

How to Do Everything: Windows 8 Mary Branscombe, Simon Bisson, Eric Butow

#### Full coverage of the brand-new Windows operating system

Maximize all the powerful, versatile features in Windows 8 with help from this hands-on guide. Find out how to navigate the touch interface, customize settings, organize and sync data in the cloud, and set up a network. Communicate via email, phone calls, and video conferencing, view and organize photos, play music, videos, and games, and read e-books. Maintenance and troubleshooting are also covered in this practical resource.

- Shows how to take full advantage of the all-new touch interface
- Explains how to sync all Windows 8 devices and their apps, content, files, and settings via the cloud
- Covers networking options, including Ethernet, ad-hoc, Bluetooth, and wireless, and how to connect Windows 8 PCs to a home entertainment center or game console
- Includes details on all the built-in apps as well as the wide-variety of apps and other content available in the Windows Store

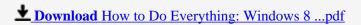

Read Online How to Do Everything: Windows 8 ...pdf

## Download and Read Free Online How to Do Everything: Windows 8 Mary Branscombe, Simon Bisson, Eric Butow

#### From reader reviews:

#### **Arnold Grigg:**

Why don't make it to be your habit? Right now, try to ready your time to do the important act, like looking for your favorite guide and reading a guide. Beside you can solve your problem; you can add your knowledge by the publication entitled How to Do Everything: Windows 8. Try to the actual book How to Do Everything: Windows 8 as your close friend. It means that it can to become your friend when you experience alone and beside that course make you smarter than ever. Yeah, it is very fortuned for you. The book makes you a lot more confidence because you can know every thing by the book. So, we need to make new experience and knowledge with this book.

#### Adele Rowan:

Do you one among people who can't read pleasurable if the sentence chained from the straightway, hold on guys this specific aren't like that. This How to Do Everything: Windows 8 book is readable simply by you who hate those perfect word style. You will find the information here are arrange for enjoyable reading through experience without leaving even decrease the knowledge that want to supply to you. The writer connected with How to Do Everything: Windows 8 content conveys objective easily to understand by most people. The printed and e-book are not different in the content but it just different in the form of it. So, do you nonetheless thinking How to Do Everything: Windows 8 is not loveable to be your top checklist reading book?

#### Julie Ross:

A lot of people always spent all their free time to vacation or perhaps go to the outside with them loved ones or their friend. Do you realize? Many a lot of people spent that they free time just watching TV, or maybe playing video games all day long. In order to try to find a new activity that is look different you can read a book. It is really fun for yourself. If you enjoy the book that you just read you can spent all day every day to reading a guide. The book How to Do Everything: Windows 8 it is extremely good to read. There are a lot of people that recommended this book. We were holding enjoying reading this book. Should you did not have enough space to deliver this book you can buy typically the e-book. You can m0ore quickly to read this book from your smart phone. The price is not to fund but this book has high quality.

#### Martha Silva:

Beside this How to Do Everything: Windows 8 in your phone, it could possibly give you a way to get closer to the new knowledge or details. The information and the knowledge you are going to got here is fresh from oven so don't be worry if you feel like an outdated people live in narrow small town. It is good thing to have How to Do Everything: Windows 8 because this book offers for you readable information. Do you at times have book but you seldom get what it's interesting features of. Oh come on, that would not happen if you have this within your hand. The Enjoyable blend here cannot be questionable, including treasuring beautiful

island. Use you still want to miss that? Find this book along with read it from now!

Download and Read Online How to Do Everything: Windows 8 Mary Branscombe, Simon Bisson, Eric Butow #RLNMBCGZ1X8

# Read How to Do Everything: Windows 8 by Mary Branscombe, Simon Bisson, Eric Butow for online ebook

How to Do Everything: Windows 8 by Mary Branscombe, Simon Bisson, Eric Butow Free PDF d0wnl0ad, audio books, books to read, good books to read, cheap books, good books, online books, books online, book reviews epub, read books online, books to read online, online library, greatbooks to read, PDF best books to read, top books to read How to Do Everything: Windows 8 by Mary Branscombe, Simon Bisson, Eric Butow books to read online.

## Online How to Do Everything: Windows 8 by Mary Branscombe, Simon Bisson, Eric Butow ebook PDF download

How to Do Everything: Windows 8 by Mary Branscombe, Simon Bisson, Eric Butow Doc

How to Do Everything: Windows 8 by Mary Branscombe, Simon Bisson, Eric Butow Mobipocket

How to Do Everything: Windows 8 by Mary Branscombe, Simon Bisson, Eric Butow EPub